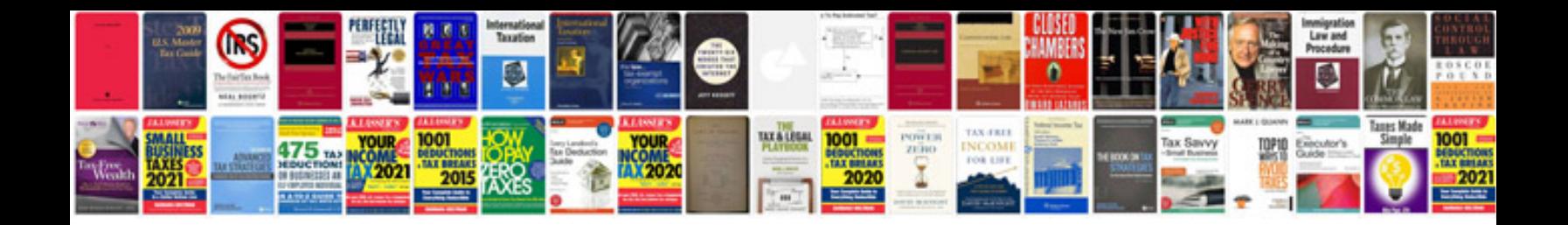

**43 mercruiser service manual**

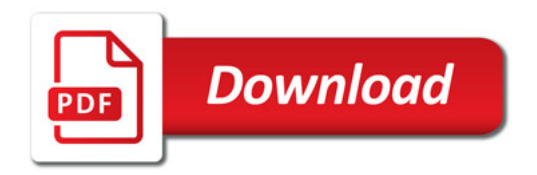

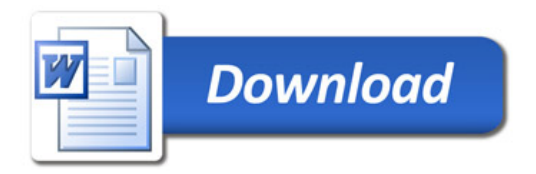